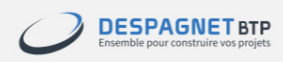

FN PARTENARIAT AVEC

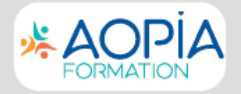

## **FICHE D'INSCRIPTION À UNE FORMATION**

## Votre conseillère formation : Marie-Hélène JACQUART - marie-helene.iacquart@aopia.fr - 06 16 92 21 95

## **INFORMATIONS BÉNÉFICIAIRE**

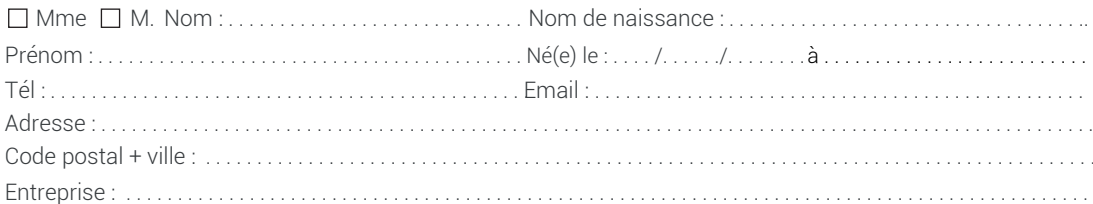

## **CHOIX DE FORMATION**

Date:

**Signature du client:** 

Vous pouvez consulter vos droits sur www.moncompteformation.gouv.fr

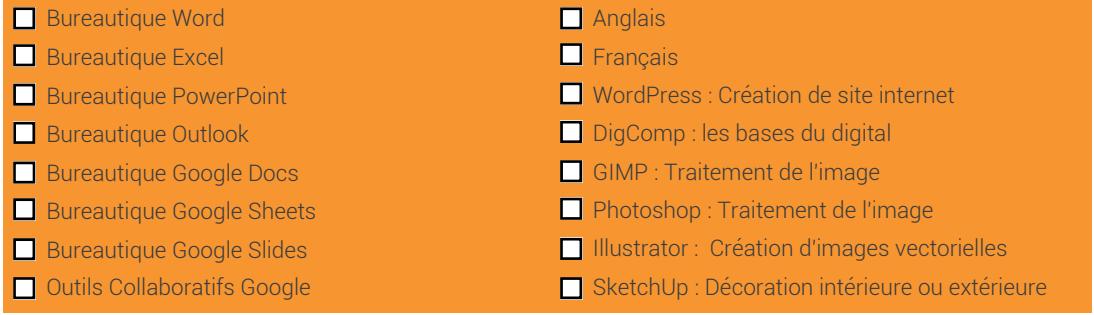

AOPIA - 09 72 51 29 04 Conditions générales sur www.aopia.fr

Les informations recueillies dans le cadre de la présente fiche de demande de formation font l'objet d'un traitement informatique par AOPIA à des fins de gestion des relations avec ses clients et prospects. Conformément à la loi "informatique et libertés" du 6 janvier 1978 modifiée en 2004, vous bénéficiez d'un droit d'accès, de rectification et d'opposition aux informations qui vous concernent, que vous pouvez exercer en vous adressant à AOPIA par courrier, mail ou téléphone.

Complétez et envoyer cette fiche à : adv@aopia.fr

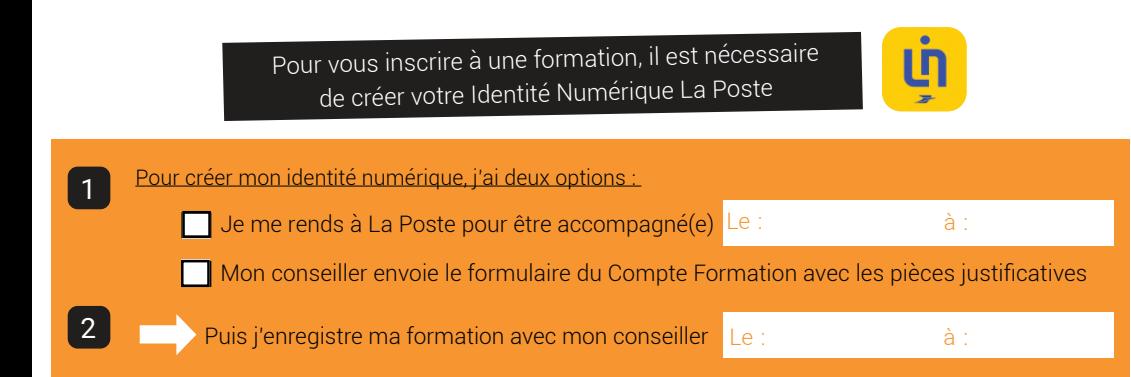